# **WMV To AVI Converter Crack Free Download [Win/Mac] [2022-Latest]**

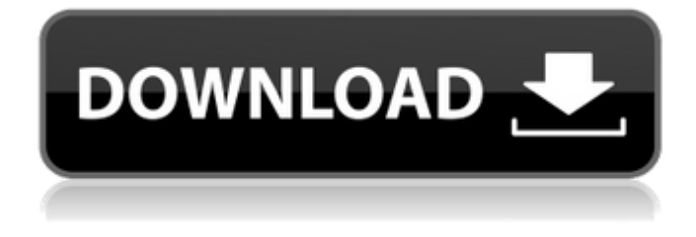

## **WMV To AVI Converter Crack For Windows [Latest] 2022**

WMV to AVI Converter is a powerful application that allows you to convert WMV to AVI video formats. It is easy-to-use and friendly. With the WMV to AVI Converter tool, you can convert your video files easily and get high quality videos in AVI format. This software has a 2-step process, which allows you to convert video files in batches. Import WMV files with either the file explorer or drag and drop method and then convert them to AVI to enjoy. If you have a large number of WMV files, you can just select all the files you want to convert, and then you can convert all the files with one click. Finally, the software has many editing functions. You can remove the sound effect, change the output quality, specify the output location, and even specify the output time (start time and end time). This program also has a list of cool features to give you an easy solution and time-saving experience. To make it even better, the software supports batch converting. The software is a simple and stable program and we haven't had any issues with it. You can easily convert WMV to AVI in batches. You can trim the video at the beginning and the end. You can add watermark in AVI. It supports the AVI and MKV formats. The software also has a support for playing and customizing audio. WMV to AVI Converter has a step by step tutorial. WMV to AVI Converter supports the latest AVI and MKV formats. Convert WMV to AVI in batches. Trim video at the beginning and end of video. Preserve quality when conversion to AVI. Feature What else can WMV to AVI Converter do? What's new in WMV to AVI Converter 1.4? The latest version includes the following new features: It is based on Windows 7. It has been tested on Microsoft Windows 7. "Easy to use, but seriously lacking in many areas." "Excellent design but slow as hell." "Often

struggles to leave the easiest settings, while the "advanced" mode is a huge mess." "I've been looking for a video converter for so long, and this is it." "As a convert, you will use this application maybe once, maybe

## **WMV To AVI Converter Crack+ [Updated]**

WMV To AVI Converter is a software application that enables you to convert multiple video files from the WMV format to the AVI format. It is a video converter tool that lets you encode many.wmv file formats to the avi format. This tool can convert video files to the avi format. In addition to conversion to avi format, this tool can also convert.wmv files to the MPEG-1 format, which is used for creating a music video. The converted files can be played on computers, iPods and other portable devices, as well as on your television set through television sets and DVD players. The easy to use and functional video converter tool lets you convert videos to the avi format. To convert a single video, drag and drop your video files to the program window, select output settings, then press the "Convert" button. This video converter software converts multiple video files to avi format at a time. This software converts your videos to.avi files and saves them to the specified location. When importing more videos for conversion, the software will automatically start conversion and add more videos accordingly. After the conversion finishes, you can preview the videos and check if they fit into the selected screen size. Then you can trim the videos, select an output format and capture a screenshot to share the results with your friends and family. You can change the settings of this video converter to match your needs. This program converts videos to the avi format with ease. Key features of WMV to AVI Converter: 1. Convert WMV to AVI video format. 2. Support video conversion from.wmv to avi format. 3. Support batch conversion. 4. Convert WMV video files to MPEG and AVI file formats. 5. Video to AVI conversion with optimized settings. 6. Support to preview all the video files before conversion. 7. Converts all kinds of audio and video files. 8. Supports Windows 7 and Windows 8. 9. Supports video conversion to avi format. 5. WMV to AVI Converter User Guide: 1. How to convert WMV videos to AVI? First, click "Add video", then you can select video files to be converted. And then select "Convert" to start the conversion. When the conversion is done, you can check whether the videos successfully converted. If the conversion failed, click "Edit" button to change the settings. aa67ecbc25

## **WMV To AVI Converter Registration Code**

Download and install WMV to AVI Converter. Open the program and browse your file system. Click the icon with "Convert" to start the conversion process. Input file (Select file or drag'n drop to the software): Select file from your computer to import it. Select file from the folder to import it. Click the "Browse" button to search your file system. Select file from the folder to import it. Click the "Open" button to import the video into the software. Output file (optional): Click the "Output Settings" button to set the output path. Format: (HD 720x576 MPEG-4, Full HD 720x576 MP4, 1280x720 PAL) Resolution: (640x480, 720x576, 1280x720) Frame rate: (30, 25, 24, 23, 22, 21) Size: (320x240, 320x288, 512x384, 640x480, 1024x576, 1280x720) Frame size: (16x9, 16x9, 16x9, 16x9, 16x9, 16x9, 16x9, 16x9, 16x9) Compressors: (AVC: 6, MPEG-4: 2, MP4: 1) Deinterlace: (off, on, luma+, luma-) Audio: (1-channel, 2-channel) Picture type: (main, fast, faster) Trim: (start, end) Browse: (all, none) Select file from the folder to save the file into the destination folder. Select file from the folder to save the file into the destination folder. Select folder to save the file into the destination folder. Output folder: (defualt) Audio path: (defualt) Video path: (defualt) View: (fullscreen, window) (The above data was collected from the software's help file.) WMV To AVI Converter Requirements: Operating Systems: Windows 98/Me/NT/2000/XP/Vista/7/8 DownloadWMV To AVI Converter for Windows: Download the program

## **What's New in the WMV To AVI Converter?**

I want to have the capability to trace my downloads to the Internet. The easiest way of doing so is to record all individual downloads and play them later, or to create a listing of all visited links and sort out your list by date and time. If you are a Web designer, you know that it's not as easy as it sounds. With the Internet exploding with info about everything, we, as web designers, are overwhelmed with finding the best content on the web. So when it comes to "Tracking Down" websites, we find it easier to copy and paste all of the links we find into a "Notes" field of our browser. You might want to know where you have been on the Internet, i.e. the websites you visited lately. So, here it is: Web List Tracking. Features of Web List Tracking: Extract the links from an Excel spreadsheet Export them to a text file for further use Insert this list as a reference list Web List Tracking is a simple tool for all Web designers wanting to know how to get to a particular page on the web. Take a look at it and send me your comments: Features: \*More than 300 links included \*Easy to use software \*Export to file, email or create new list Web List Tracking is a simple program and can be used to get to a certain website or webpage. It can also be used to modify or create a personal website or webpage. Main features: \*Tracks all websites you visit \*Design a custom website from scratch \*Organize your links into alphabetical and specific categories \*Export your website to a text, html, word, pdf or rtf file Web List Tracking is a simple tool for all Web designers wanting to know how to get to a particular page on the web. Take a look at it and send me your comments: Features: \*More than 300 links included \*Easy to use software

\*Export to file, email or create new list Web List Tracking is a simple program and can be used to get to a certain website or webpage. It can also be used to modify or create a personal website or webpage. Main features: \*Tracks all websites you visit \*Design a custom website from scratch \*Organize your links into alphabetical and specific categories \*Export your website to a

## **System Requirements:**

\* OS: Windows XP, Vista, or 7 \* CPU: Athlon XP or AMD Phenom (x86) or Intel Core i3/i5/i7 \* RAM: 2 GB or more \* Hard Drive: 2 GB or more \* Graphics Card: NVIDIA GeForce 8800, ATI X800 or higher \* DirectX: 9.0c \* Video Card: 1024 × 768, 1280 × 1024 or higher \* Internet Connection: 56k modem, DSL, cable, T1, cable, ISDN,

<https://kmtu82.org/dvd-x-player-professional-1-7-1-crack-activation-key-3264bit-final-2022/> <http://www.nilunanimiel.com/wp-content/uploads/2022/07/geegsali.pdf> <https://happybirthday2me.com/wp-content/uploads/2022/07/moleink.pdf> <https://estatezone.net/easyftpclient-crack-free-license-key-download/> <http://fokusparlemen.id/?p=29026> <https://worldwidefellowship.org/on-the-fly-file-encryption-sdk-2022/> <https://fitadina.com/2022/07/11/birdie-pdf-security-remover-crack-with-serial-key-x64-latest/> <https://dealstoheal.com/?p=7929> [https://buyliveme.com/wp-content/uploads/2022/07/YouTube\\_Pal.pdf](https://buyliveme.com/wp-content/uploads/2022/07/YouTube_Pal.pdf) <https://fotofables.com/wp-content/uploads/2022/07/elliale-2.pdf> <https://josebonato.com/jphweb-chat-pc-windows/> [https://tourismcenter.ge/wp-content/uploads/2022/07/AIM\\_Pro.pdf](https://tourismcenter.ge/wp-content/uploads/2022/07/AIM_Pro.pdf) <http://infoimmosn.com/?p=18983> <https://firstlady-realestate.com/2022/07/11/loan-emi-calculator-software-crack-download-pc-windows-2022/> https://rankingbest.net/wp-content/uploads/2022/07/Juke\_Crack\_Free.pdf [https://knowconhecimento.com/wp-content/uploads/2022/07/Sim\\_AQUARIUM.pdf](https://knowconhecimento.com/wp-content/uploads/2022/07/Sim_AQUARIUM.pdf) [https://vdianying.cc/wp-content/uploads/2022/07/Popup\\_Assassin\\_Free.pdf](https://vdianying.cc/wp-content/uploads/2022/07/Popup_Assassin_Free.pdf) <http://awaazsachki.com/?p=44888> <http://benzswm.com/shoebox-crack-free-download-win-mac/> [https://octopi.nl/wp](https://octopi.nl/wp-content/uploads/2022/07/MMS_Digital_Video_Recorder_Activator_Download_Updated_2022.pdf)[content/uploads/2022/07/MMS\\_Digital\\_Video\\_Recorder\\_Activator\\_Download\\_Updated\\_2022.pdf](https://octopi.nl/wp-content/uploads/2022/07/MMS_Digital_Video_Recorder_Activator_Download_Updated_2022.pdf)